**01 Issue** Term 1, 2011

*ILC Tech* 

# **Our Service**

The ILC Technology service provides information, advice and training on specialised computer access, technologies to support education and augmentative and alternative communication equipment for people of all ages.

Information regarding assistive and educational technologies is available to students, teachers, parents and tutors by appointment.

There is a wide range of adaptive technology, software, hardware, communication devices and environmental control systems on display. Evana & Jessica (Occupational Therapists), Kelly (Speech Pathologist) and Alana (Education Technology Specialist) can assist you to choose the most suitable option.

The ILC Hire Service specialises in the short term hire of equipment to provide you with an opportunity to trial before purchase.

# **Our Team**

**Alana alana@ilc.com.au Evana evana@ilc.com.au Jess jessica@ilc.com.au Kelly kelly@ilc.com.au** 

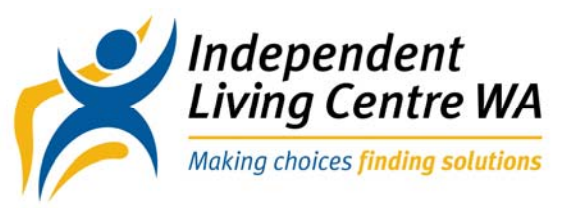

# This Issue

Upcoming Free Workshops **P.1**

Events and Conferences **P.2**

New products at the ILC Tech **P.3**

Professional Development **P.4** 

# Upcoming Free Workshops By ILC Tech

ILC Tech has been successful in receiving a grant to provide a series of workshops to the sector on a range of topics. These workshops will run throughout Term 1.

## **A Walk Through A Range Of Assistive Technology Literacy Supports For High School Students**

# **Friday, 25th Feb, 1-3pm**

*This workshop is designed as an introduction for teachers, therapists and parents who have an interest in finding out about a range of literacy tools available in the market place. Participants will be introduced to:*

- *A range of word prediction and text to speech software.*
- *A selection of devices including the Classmate Reader, kReader Mobile phone, iPad and Pulse Smart Pen*
- *An assortment of web sites worth investigating*
- *A range of information to take away to help navigate through assistive technology investigations.*

#### Primary to be added

### **Using education software to create talking books and other curriculum materials for students with special needs**

*These workshops will include a brief overview of the software packages listed below and their application to create educational resources to meet the unique needs of students with complex communication needs and learning disabilities. These workshops are targeted at classroom teachers, education assistants, therapists and parents who are interested in finding out how to design custom activities and apply these software packages in the classroom.*

**Workshop One Tues, 5th April 1:00pm-3:00pm** *PowerPoint, Tar Heel Reader*

*Boardmaker Plus & Speaking Dynamically Pro, NEW Boardmaker Studio*

Workshop Two Fri, 15th April 1:00pm-3:00pm

*Clicker 5, Switch It Maker, sharing some examples of books on an eReader & iPad*

There have been a few changes in the ILC Tech team this year. Sally Hunter has moved from ILC Tech into a management position within ILC. Sally has worked in ILC Tech for 10 years and has made an amazing contribution to assistive technology practice in WA.

We welcome our new part time Occupational Therapist Jessica Ridgen. From March, we will also welcome our new part time Speech Pathologist Amy Litton.

Evana Jacobson Occupational Therapist Evana@ilc.com.au

Jessica Rigden Occupational Therapist Jessica@ilc.com.au

Alana Arcus Education Technology **Specialist** alana@ilc.com.au

Amy Litton Speech Pathologist amy@ilc.com.au

Kelly Moore Team Coordinator & Speech Pathologist kelly@ilc.com.au

#### Phone 9381 0600

We look forward to working with you in

# **Windows 7 – What's New in Accessibility Options?**

Microsoft released its new Windows 7 operating system last year and has made some significant improvements to the accessibility features. The renamed Ease of Access Centre is located in the Control Panel and allows all the accessibility features of Windows 7 to be controlled at the one place. Windows 7 has retained the accessibility features of previous operating systems and added some new ones.

The Ease of Access Centre is easy to navigate with straightforward headings such as "Make the Computer Easier to See" and "Make It Easier to Focus on Tasks". There is also a link to a questionnaire to help quickly identify the optimal settings based on the user's eyesight, dexterity and hearing.

## **Summary of the New Features**

**Magnifier –** The magnifier enlarges portions of the screen making it easier to view text and images and see the whole screen more easily. Magnifier now includes full-screen mode (the entire screen is magnified), lens mode (area around the pointer is magnified), and docked mode (only a portion of the screen is magnified). Lens mode and full-screen mode are only available as part of the Aero desktop in Microsoft 7 Home Premium or Microsoft 7 Professional.

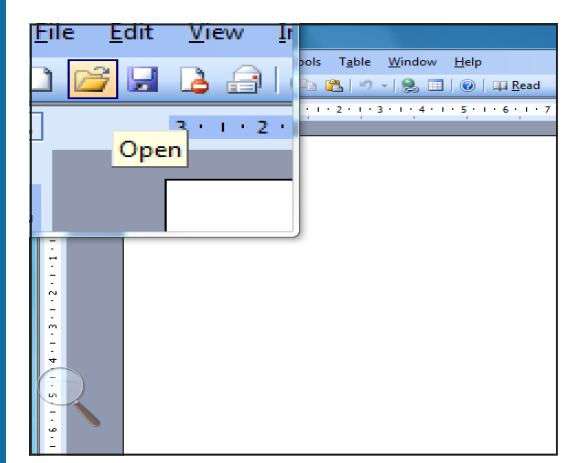

**Onscreen keyboard -** There have been some significant improvements with the onscreen keyboard in Windows 7. The onscreen keyboard now offers text prediction which helps the user to find the word he/she is typing. The onscreen keyboard is now able to support scanning with the option to use a switch or keyboard shortcut as an alternative to a mouse click. Another feature to support scanning is the ability to reconfigure the keyboard from a QWERTY layout to a block layout in vertical and horizontal rows. The keyboard size on the screen is also able to be changed to meet the user's needs.

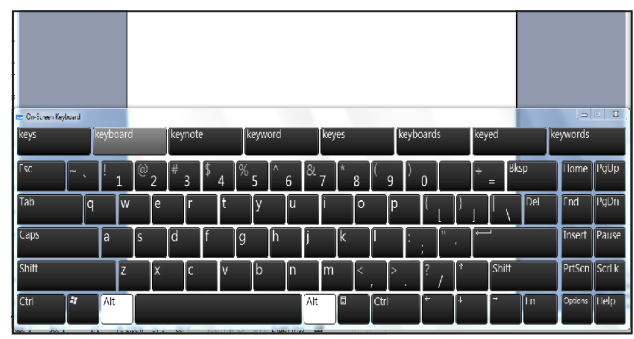

**Narrator Screen Reader -** Windows 7 comes with a basic screen reader called Narrator which reads aloud the text onscreen and describes some events like popup windows. Keyboard shortcuts are used to specify which text the Narrator reads.

**Speech Recognition – The new speech recog**nition for Windows 7 enables the computer to follow spoken commands to run programs and interact with Windows. It can also be used to dictate into word processing programs Based on user comments on the internet it appears that the Windows 7 Speech Recognition is not as customisable as Dragon Naturally Speaking, and Dragon Naturally Speaking is better at dictation.

It is worth noting that the full range of accessibility features is not available on **Windows 7 Home Basic** and **Windows 7 Starter** such as the full screen magnifier and text prediction for the onscreen keyboard.

Also if you are using additional software or hardware to access the computer, it is important to check with the supplier if this is compatible with Windows 7.

Microsoft have developed a website with videos to demonstrate the new accessibility features http://www.microsoft.com/enable/products/ windows7/

The ILC Tech team has a desktop computer with Windows 7 on display. If you wish to view the accessibility features please contact ILC Tech on 9381 0600

2011. **Are you working with assistive technology in your classroom or with your clients? Why not share your outcomes with others in this field? The call for Papers for the More Than Gadgets Conference close on 9th March http://morethangadgets.com/**

> **Please feel free to contact us directly for more information about anything in this newsletter**

# **New Products at ILC Tech**

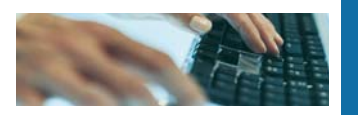

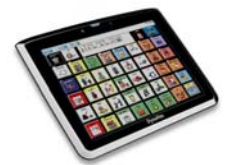

#### **Dynavox Maestro**

The new Dynavox Maestro is a newest product from Dynavox. It continues to run the Series 5 software with InterAACt page sets that many people are familiar with from the Dynavox V Series. This new device is running Windows 7, has wireless internet capabilities and a built in camera for the user to take photos. It is also more light weight, has a large touch screen and can accommodate a range of access methods. We now have one of these devices available for demonstration in appointments and one in ILC Hire. For more information about this device, visit http:// www.spectronicsinoz.com/product/dynavox-maestro

adults who want to continue to communicate their thoughts, feelings, wants and needs, as well as access email, phone, internet, word processing and other everyday features independently. It provides a range of access options as well as keyguards, and comes in 2 sizes. We now have one large size Essence device available for demonstration in appointments or for hire. For more information visit http://liberator.net.au/products/high-tech-

communication-aids/vantage-lite/essence-vantage-lite.html

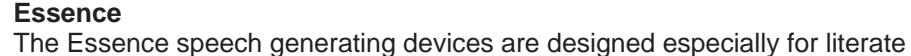

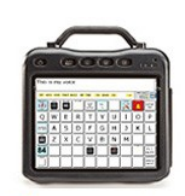

Ssence<sup>®</sup> VT

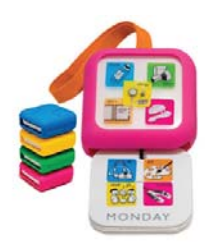

#### **Cubeo**

The Cubeo is a visual prompting system to help children remember what they need to take to school and bring home each day. It attaches onto the child's backpack for ease of use. The front window of the Cubeo displays items that are needed every day. There are drop-down cards inside the Cubeo to display items which the child needs on specific days of the week, e.g. a news item on Monday. The Cubeo comes with reusable stickers for a range of items allowing the family to customize the display to suit the needs of the child. For more information about the Cubeo visit http:// organiseeasy.com.au/?page\_id=323 or http://www.elctoys.com.au/

# **HOW DO I MOUNT THE IPAD?**

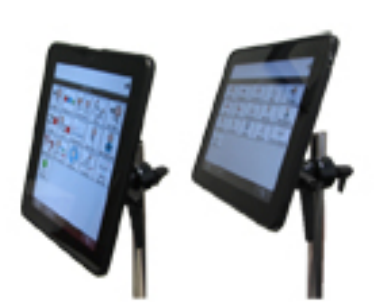

The Apple iPad is proving to be an increasingly popular product for people with disabilities due to the accessibility features and apps (applications) to enhance communication, participation and learning. Due to the iPad's growing popularity a frequent enquiry has been how to safely mount the iPad onto a wheelchair to allow the user to access it independently.

The ILC has recently acquired the DAESSY iPad adaptor and wheelchair mount. This mounting system allows the iPad to be securely fixed to the wheelchair. The iPad can then be placed in the most functional position for the user. The quick system allows the iPad to be easily removed from the mounting. This quick release system also allows the iPad to be repositioned between portrait and landscape. The iPad's charging point, volume control and On/Off button is still able to be accessed through the holder.

RAM Mounts have also created an iPad cradle that is made of a high strength composite grade material. The cradle is designed to fit onto a car mount however some users are reporting success at fixing the mount onto a wheelchair or tray.

The DAESSY iPad adaptor and wheelchair mount and the iPad are currently in our display stock. If you wish to view the DAESSY iPad cradle and mounting tools contact ILC Tech on 08 9381 0600.

For more information on the DAESSY iPad cradle http://www.technability.com.au/products/ productpage/mounts/DAESSY\_plate\_iPad.html

For more information on the RAM mounts http://www.ram-mount.com/NewProducts/ AppleiPadMounts/tabid/2614/Default.aspx

# **USEFUL WEBSITES**

#### **Zac Browser**

The Zac Browser is an internet browser designed for children with Autism. However it can be used as a simplified and safe way for many children to access the internet. It is free to download.

#### **Simple E Cards**

This site offers simple word or symbol based ecards which students can send to their friends and family. This could be a great introduction to sending emails and is a meaningful writing and communication activity. You can use a mouse or switches to create the ecard. This site also has a range of simple games for all ages papunet.net/

# **Visual Aids for Learning**

Free to download visual aids for timetables and schedules.

# **2010 ILC COUNTRY VISITS**

In December, Kelly & Evana visited the South West to see a few clients and attend the International Day of Disablity Event in Bunbury called RIPPAFEST.

We took lots of enquiries from people who attended RIPPAFEST from all across the South West.

Thanks to Jodi Larke and her team for organising such a great event.

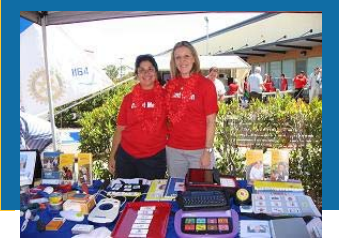

# **Professional Development**

The ILC Tech can provide professional development on topics that include:

- Communication Aids
- Using Visual Supports
- Training for
- Communication Partners
- Aided Language **Stimulation**
- Literacy Support Tools
- Boardmaker
- Software specific training

In addition, we can provide customised training or support for your organisation or school. Please contact us to discuss your specific training requirements.

# **Boardmaker Workshop**

Learn how to maximise the use of Boardmaker software to build resources for your students or clients. This interactive small group training will take you through the steps involved in using Boardmaker to create tools such as therapy resources, visual timetables, prompts for specific activities, communication boards and books, and other visual supports to aid comprehension.

The following dates have been set for Term 1 2011. Additional workshops can be arranged to suit small groups if required. Workshops run for 2 hours and cost **\$100** per person (inc GST).

**Dates**: 31st March (9:30 - 11:30am)

# **Boardmaker Plus & Speaking Dynamically Pro Workshop**

**(NB. Experience in the use of Boardmaker software is required for this workshop)**  We have not set any dates for 2011 as yet. Workshops can be arranged on request. Workshops run for 3 hours and cost **\$150** per person (inc GST).

### Group rates available.

Contact Kelly on 9381 0600 or via email to register your interest.

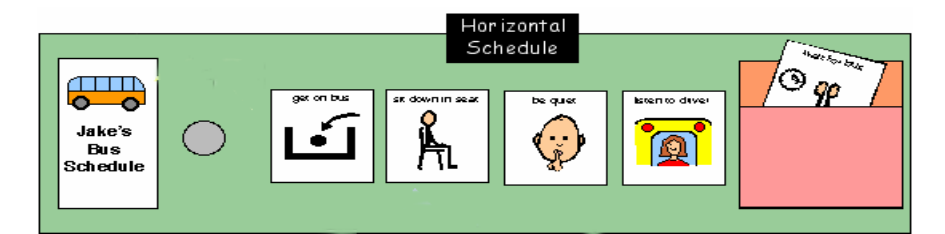

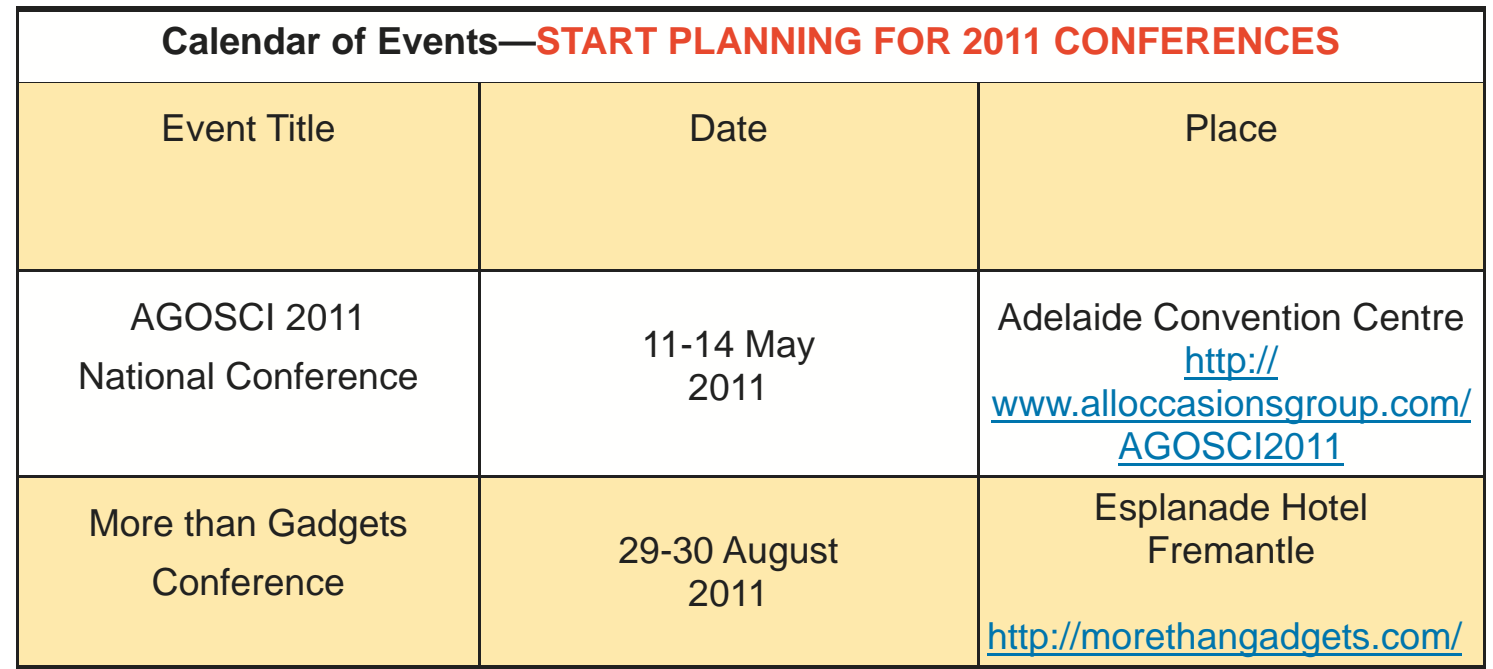

**11 Aberdare Road, Nedlands Facsimile: 08 9381 0611 Western Australia 6009 Local Call: 1300 885 886** 

**The Niche, Suite A Telephone: 08 9381 0600** 

**technology@ilc.com.au www.ilc.com.au**